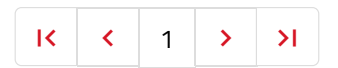

## **1 Elementi trovati**

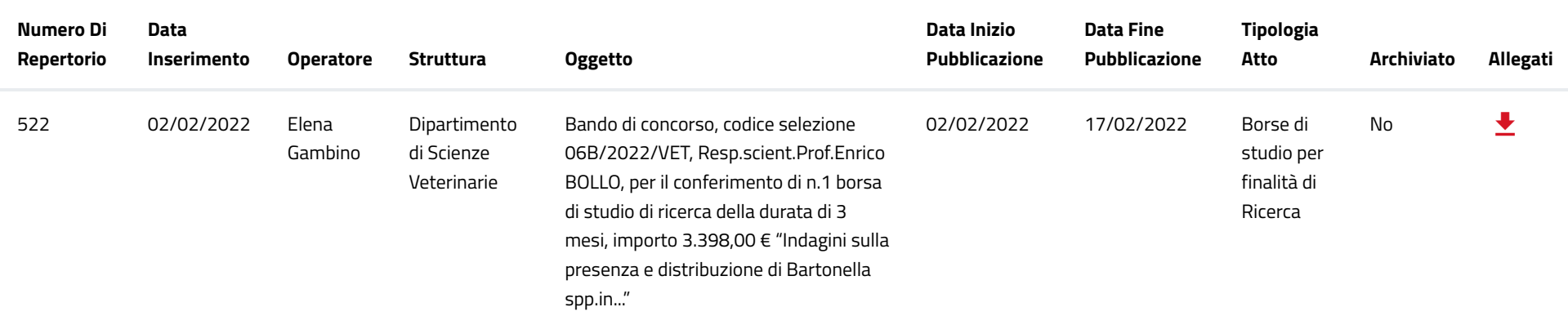

## **1 Elementi trovati**

Università degli Studi di Torino - Via Verdi, 8 - 10124 Torino - Centralino +39 011 6706111

P.I. 02099550010- C.F. 80088230018 - IBAN: IT07N0306909217100000046985